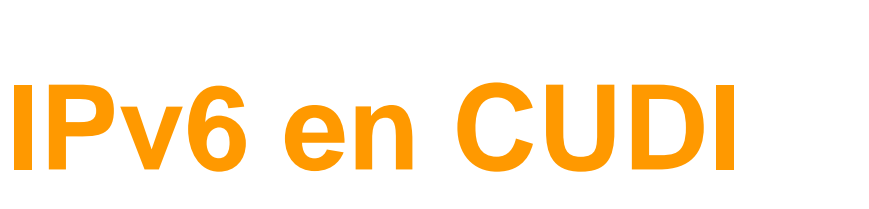

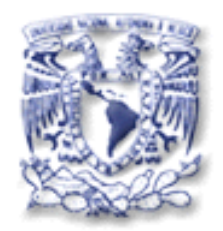

### **Ing. Azael Fernández Alcántara**

**NETLab Capítulo Mexicano del Foro IPv6 Grupos de Trabajo de IPv6 en CUDI y CLARA Universidad Nacional Autónoma de México, UNAM**

**Reunión de Otoño CUDI 2007 Universidad Juárez Autónoma de Tabasco, Tabasco, México. Octubre 2007**

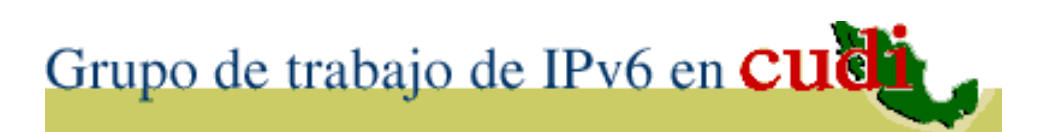

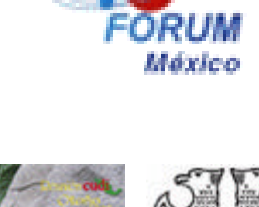

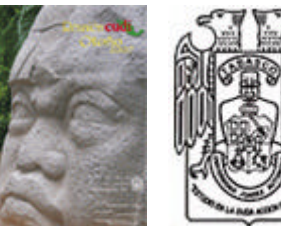

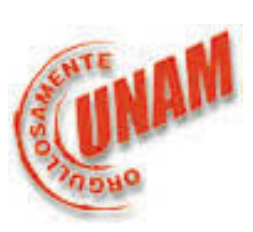

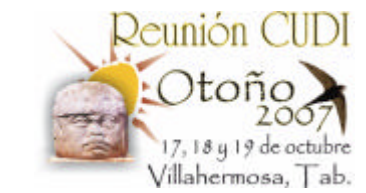

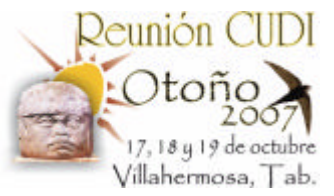

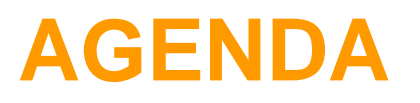

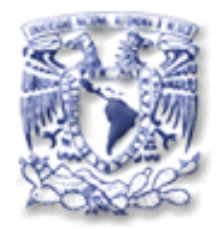

- 1. Introducción
- 2. IPv6 en el Mundo y en México
- 3. IPv6 en Internet2 (RedCLARA y RedCUDI)
- 4. Proyectos y Demostraciones
- 5. Referencias

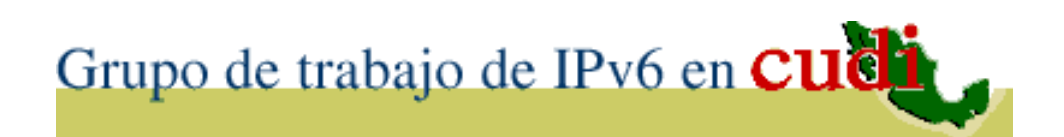

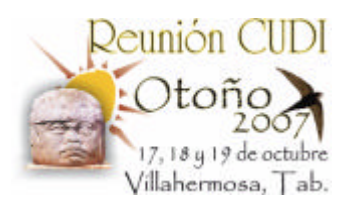

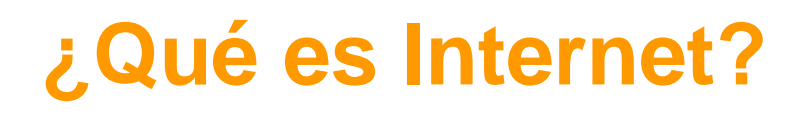

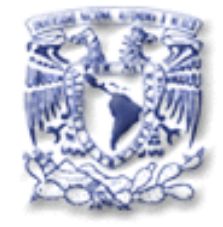

- Es una red de redes la cual basa su funcionamiento a partir de un conjunto de protocolos o reglas conocido como TCP/IP "Protocolo de Internet (IP)".
- Una Dirección **IP** ~ ID. Telefónico – Ejemplo: 132.248.10.1

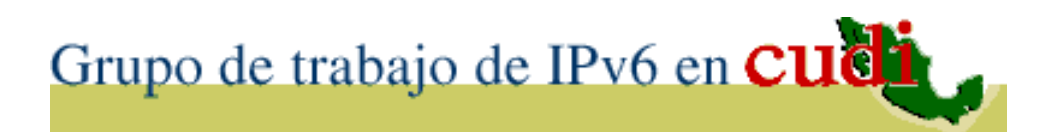

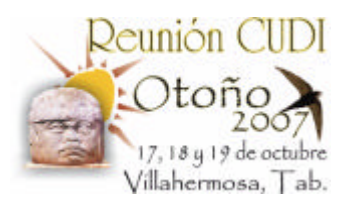

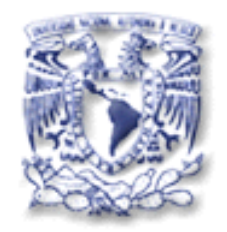

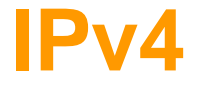

• Diseñado hace 25 años, el stack TCP/IPv4 ha probado tener un diseño flexible y poderoso.

• Pero ya presenta algunas limitaciones al funcionamiento de las redes actuales y futuras.

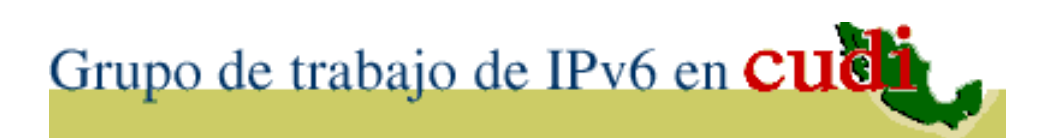

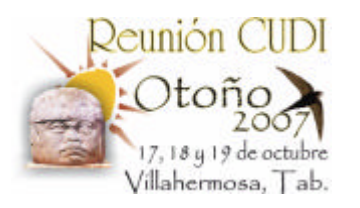

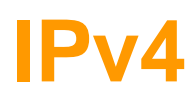

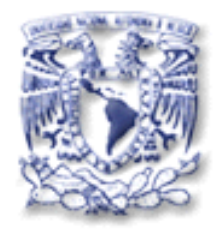

## • Escasez de direcciones IP:

- Menos direcciones disponibles.
- Limita el crecimiento de Internet.
- Obstaculiza el uso de Internet a nuevos usuarios.
- Hoy día el ruteo es ineficiente.
- Provoca que los usuarios usen NAT.

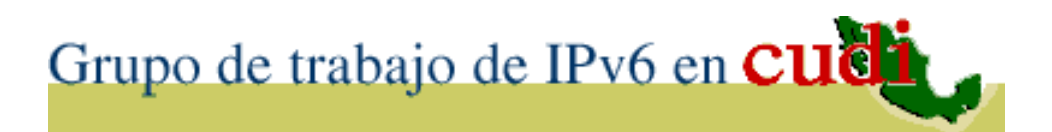

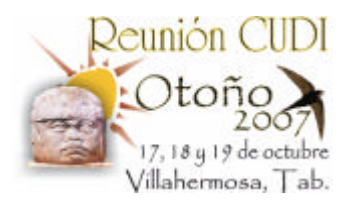

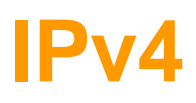

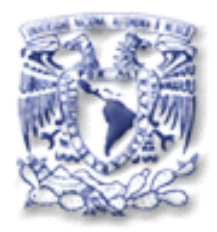

- Soporte inadecuado para las aplicaciones del siglo XXI:
	- Las nuevas aplicaciones son más demandantes.
	- Difícil de adecuar a las nuevas aplicaciones.

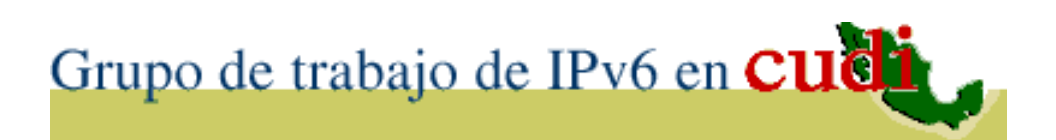

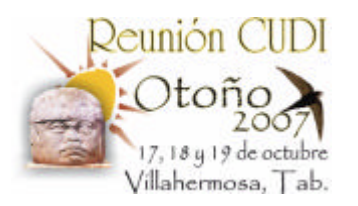

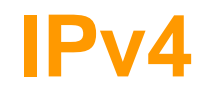

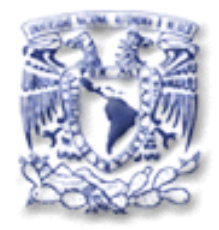

- La seguridad es opcional: – IPv4 **no** fue diseñado para ser seguro.
	- Se han definido varias herramientas de seguridad.

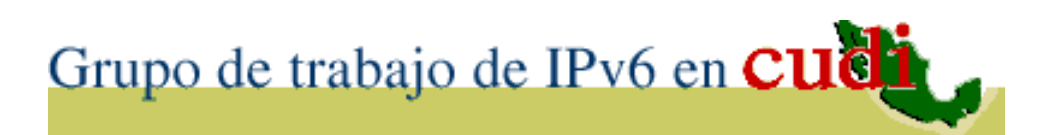

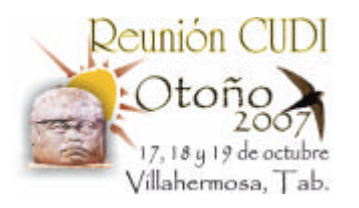

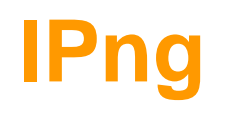

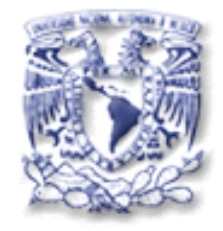

- Como una solución a las limitaciones de IPv4, el "Internet Enginnering Task Force" , IETF, creó el proyecto IPng.
- En noviembre de 1994, el RFC 1752 "The Recommendation for the IP Next Generation" se convirtió en una norma para el sucesor de IPv4.
- IPng es llamado también IPv6.

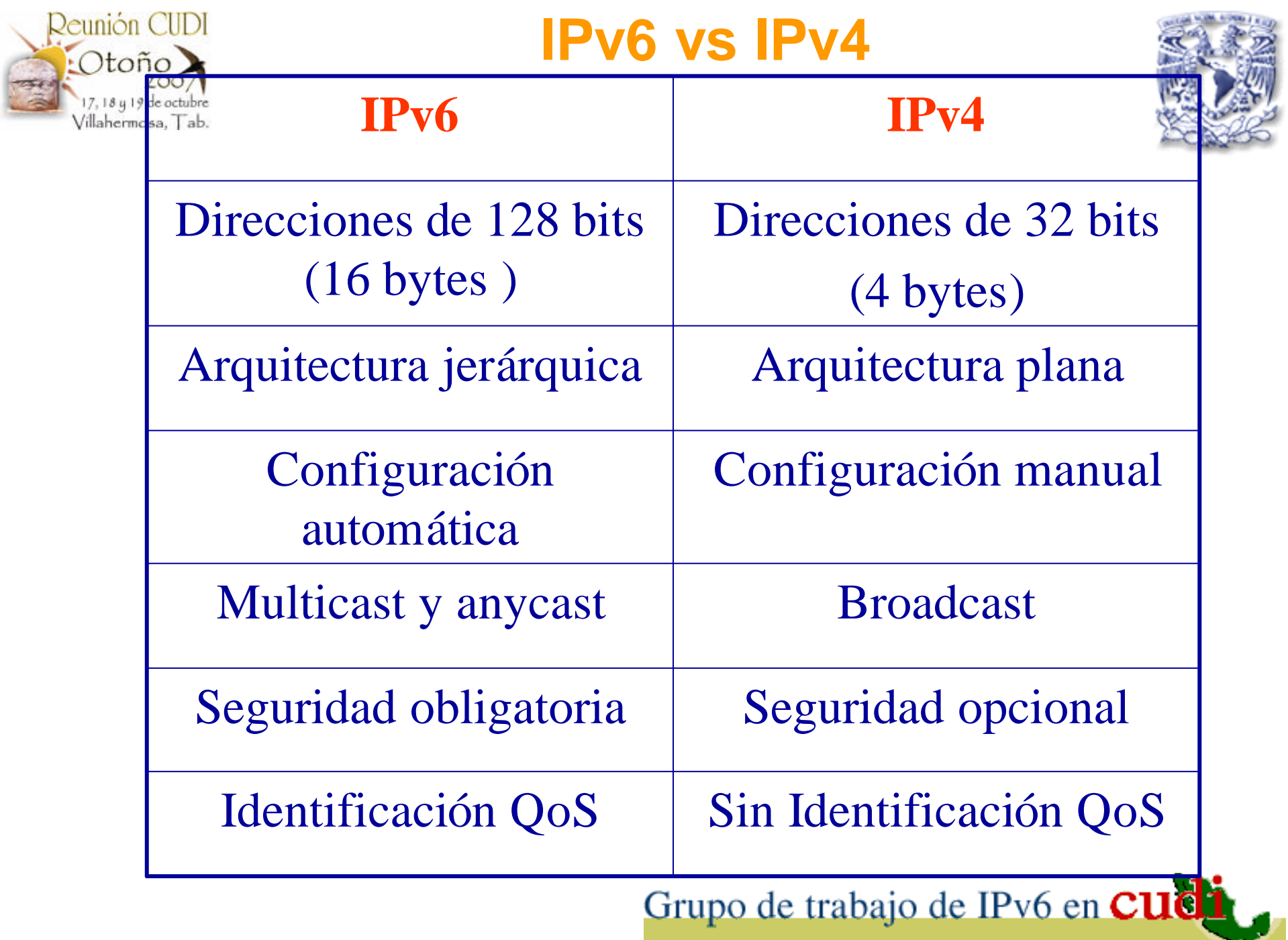

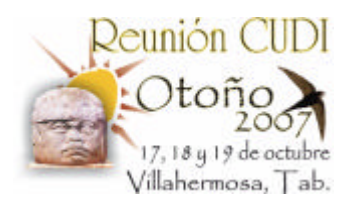

**CARACTERISTICAS de IPv6**

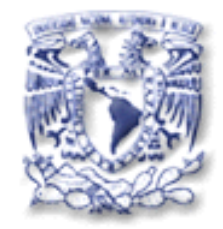

- Espacio de direcciones prácticamente infinito, utilizando 128 bits:
	- IPv6 340,282,366,920,938,463,463,374,607,431,768,211,456 ~ **10 <sup>38</sup>**
	- IPv4 4,294,967,296 ~ **10 <sup>9</sup>**
	- Estrellas de una Galaxia promedio **10 <sup>11</sup>**
	- Granos de trigo de la historia del Ajedrez **10 <sup>19</sup>**
	- Estrellas en el Universo **10 <sup>20</sup>**
	- Arena de todas las playas de la Tierra **10 <sup>20</sup>**
	- Átomos de todos los seres vivos de la Tierra **10 <sup>41</sup>**
	- Núcleos atómicos en el Sol **10 <sup>57</sup>**
	- Electrones, protones y neutrones en el Universo **10 <sup>80</sup>**

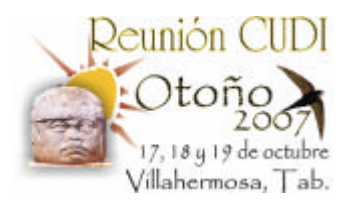

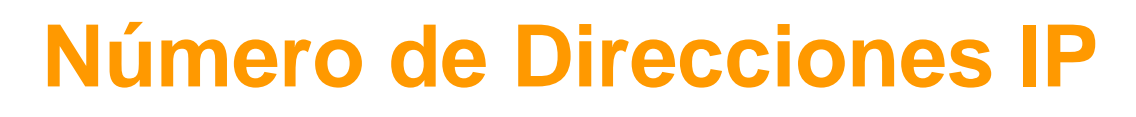

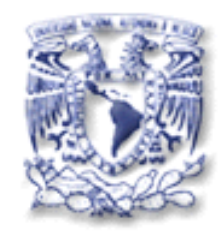

- Espacio de direcciones prácticamente infinito, utilizando 128 bits:
	- IPv6 340,282,366,920,938,463,463,374,607,431,768,211,456 ~ **10 <sup>38</sup>**
	- $IPv4$   $4,294,967,296 \sim 10^{9}$
	- Habitantes del Planeta (2003) 6,321,688,311
	- # de Direcciones IPv4 Faltantes 2,026,721,015
	- Habitantes en México (2005) 103,263,388
	- **Habitantes en Tabasco** (2005) 1,989,969
	- **Habitantes en Villa Hermosa** (2005) **558,524**
- 
- 
- - - -

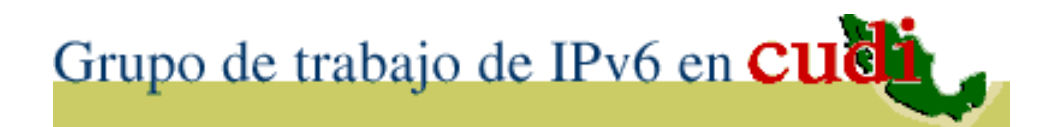

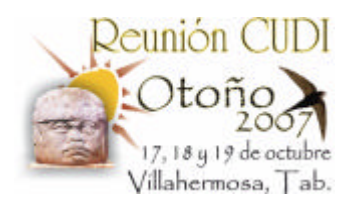

**CARACTERISTICAS de IPv6**

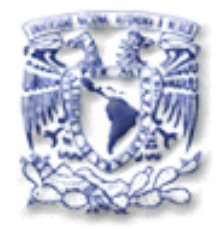

- Calidad y clase de servicio, QoS y CoS.
- Mejor soporte al tráfico multimedia en tiempo real.
- Aplicaciones multicast y anycast.
- Mecanismos de transición gradual de IPv4 a IPv6

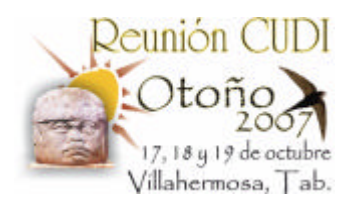

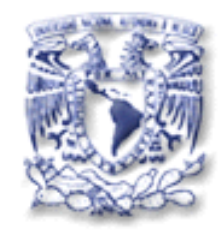

## Tres principales:

- Capa IP dual: Los ruteadores y hosts soportan IPv4 y IPv6 simultáneamente.
- Encapsulamiento (Túnel) : Los paquetes IPv6 se encapsulan con encabezados de IPv4 para transportarse por redes de IPv4.
	- Existen dos tipos de túneles:
		- Configurados (Manuales) y
		- Automáticos.
- Traducción: Traducción de paquetes IPv4-IPv6.

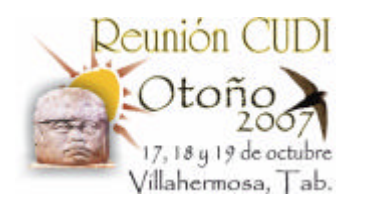

**Driver** 

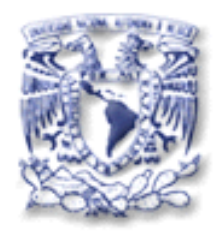

### **TRANSICION de IPv4 a IPv6**

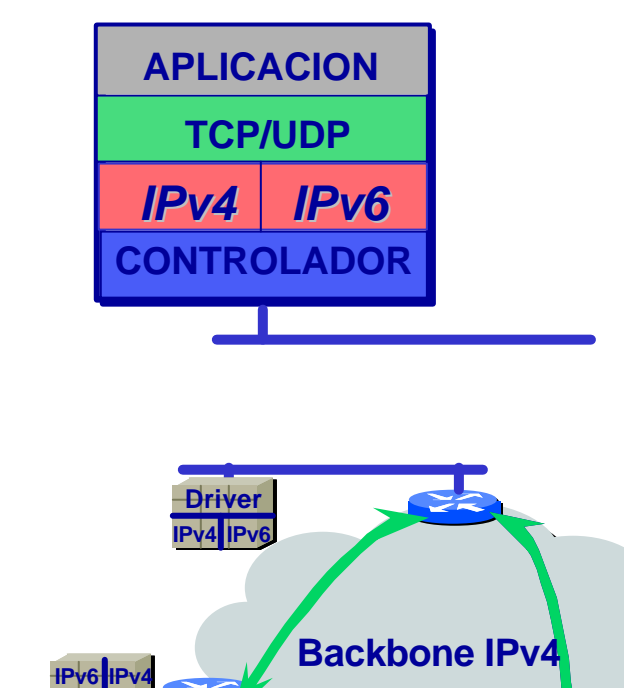

**IPv6 IPv6 IPv6**

- < Capa IP dual
- v Tuneles de IPv6 sobre IPv4

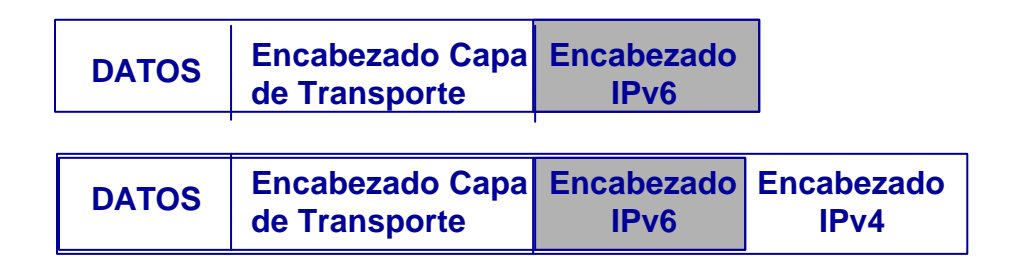

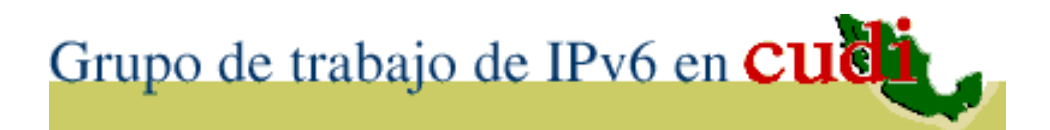

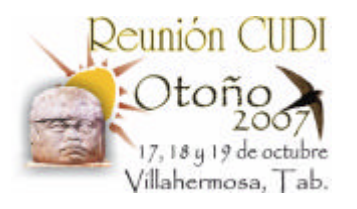

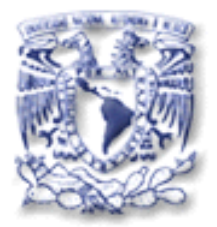

# 3. IPv6 en el Mundo

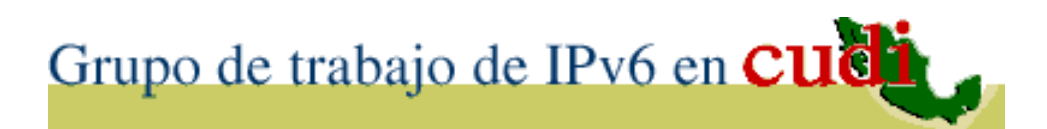

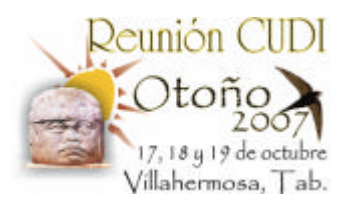

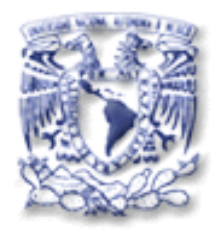

### **FIN de la red 6Bone**

- En la base de datos existieron **144** prefijos IPv6.
- De los cuales **31** (21.53%) fueron regresados, **29** (20.14%) no se anunciaron en la tabla de ruteo.
- **84** redes (58.33%) estuvieron siendo anunciadas.
- Terminó el 6 de junio 2006**.**

Fuente: Sixxs. net

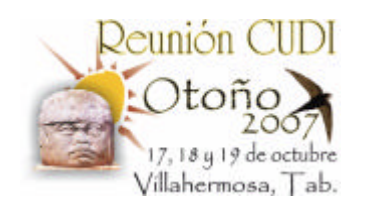

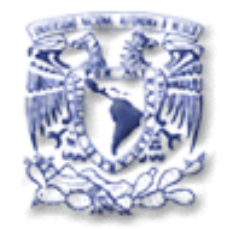

### **Conexiones IPv6 en 6Bone**

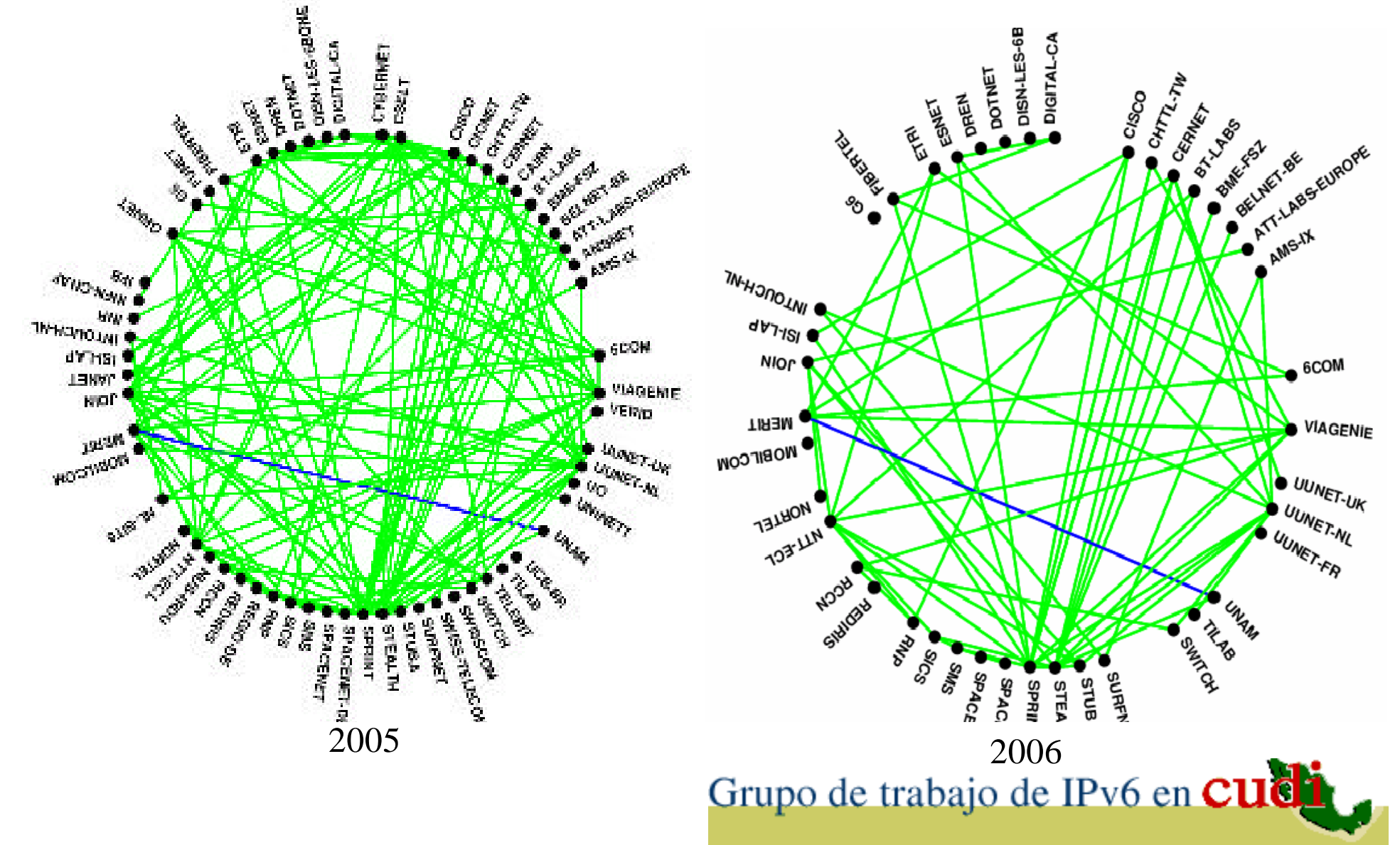

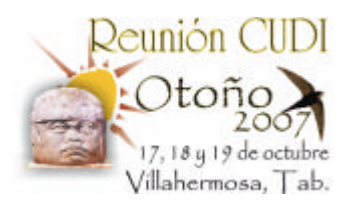

# **Países con nodos IPv6 en 6Bone**

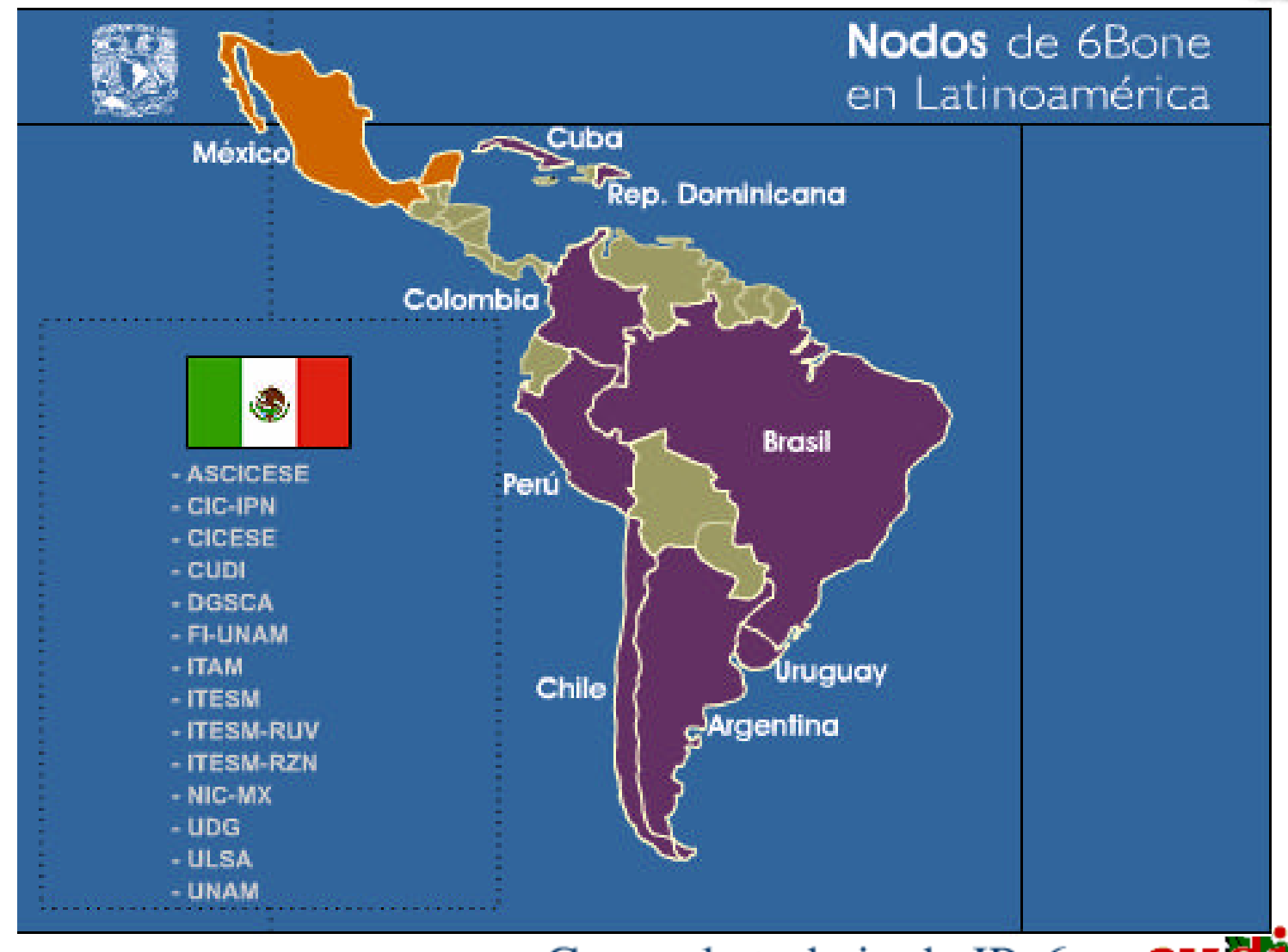

**Fuente**: Página del Proyecto IPv6 de la UNAM

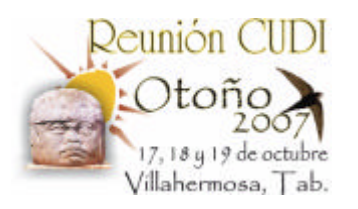

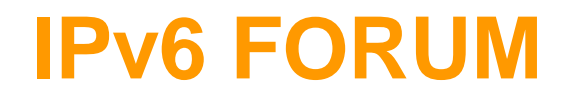

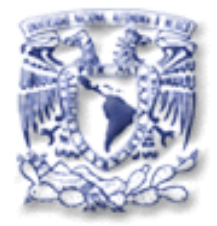

- Consorcio mundial de fabricantes e instituciones (+170 miembros).
- Para promover el desarrollo, instalación y uso de IPv6 y sus aplicaciones.

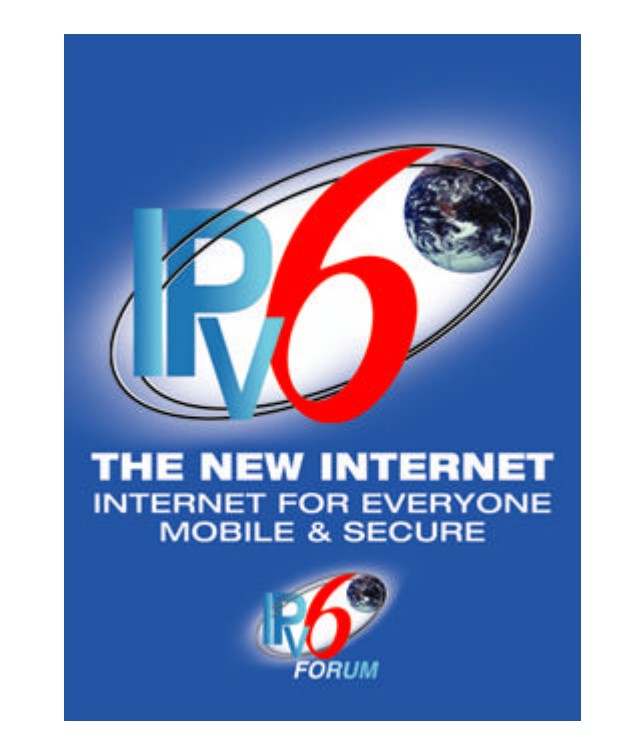

• **www.ipv6forum.com**

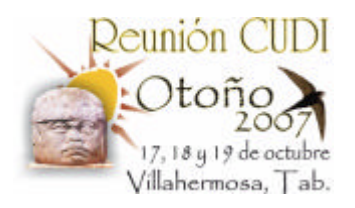

# **CAPÍTULOS del FORO IPv6**

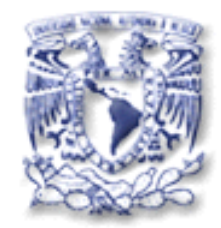

# **(OneWorld WG)**

- Australiano.
- Coreano.
- Español.
- Hindú.
- Mexicano. (Desde el 2000)
- Ruso.
- Singapur.
- Taiwanés , etc.

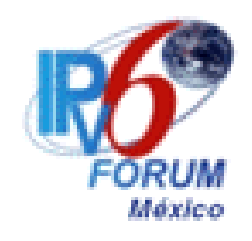

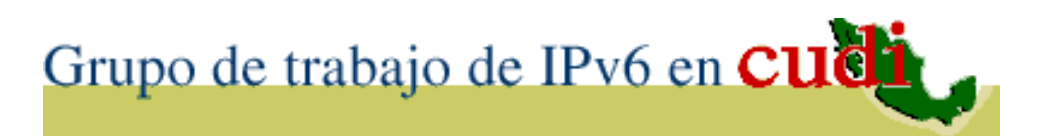

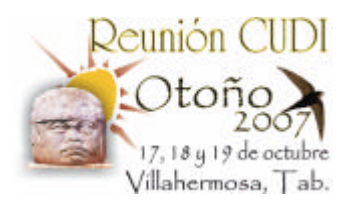

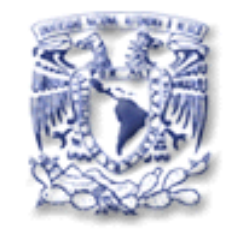

### **IMPULSORES de IPv6**

Usuarios de una gran parte del espacio de direccionamiento y los servicios bajo el concepto de "always-on":

- Servicios y las redes inalámbricas (IMT-2000, MIPv6, 3G, etc.)
- ADSLv6
- Redes Caseras
- Juegos en Línea, etc.

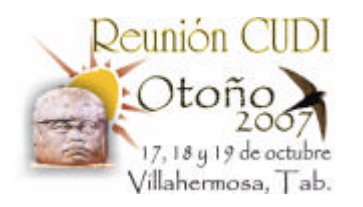

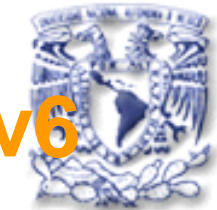

- En redes LAN inalámbricas (MIPv6).
- En dispositivos móviles (PDA´s, autos, etc.)
- En Electrodomésticos.
- En 3G y 4G.
- En UMTS.
- En el Espacio.

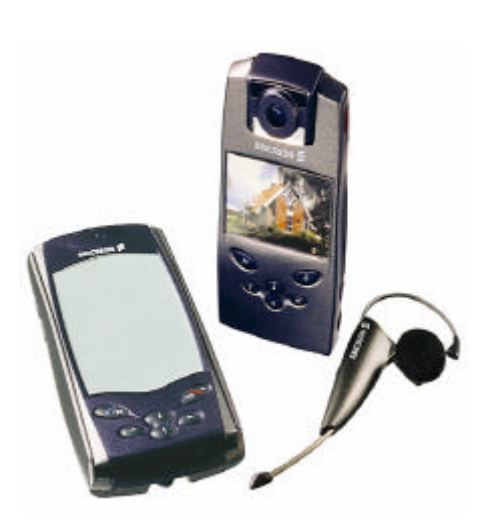

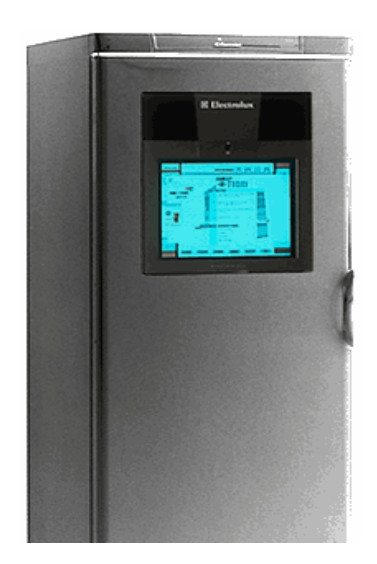

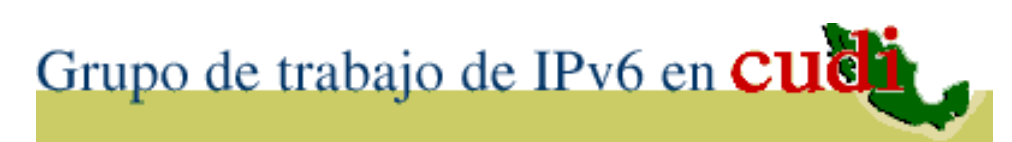

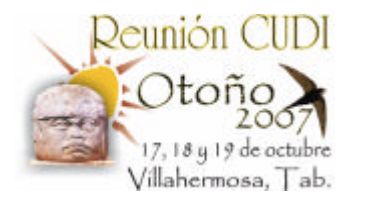

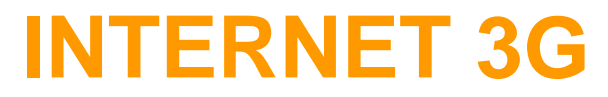

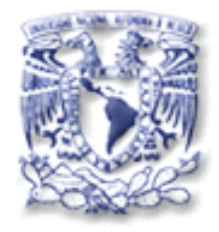

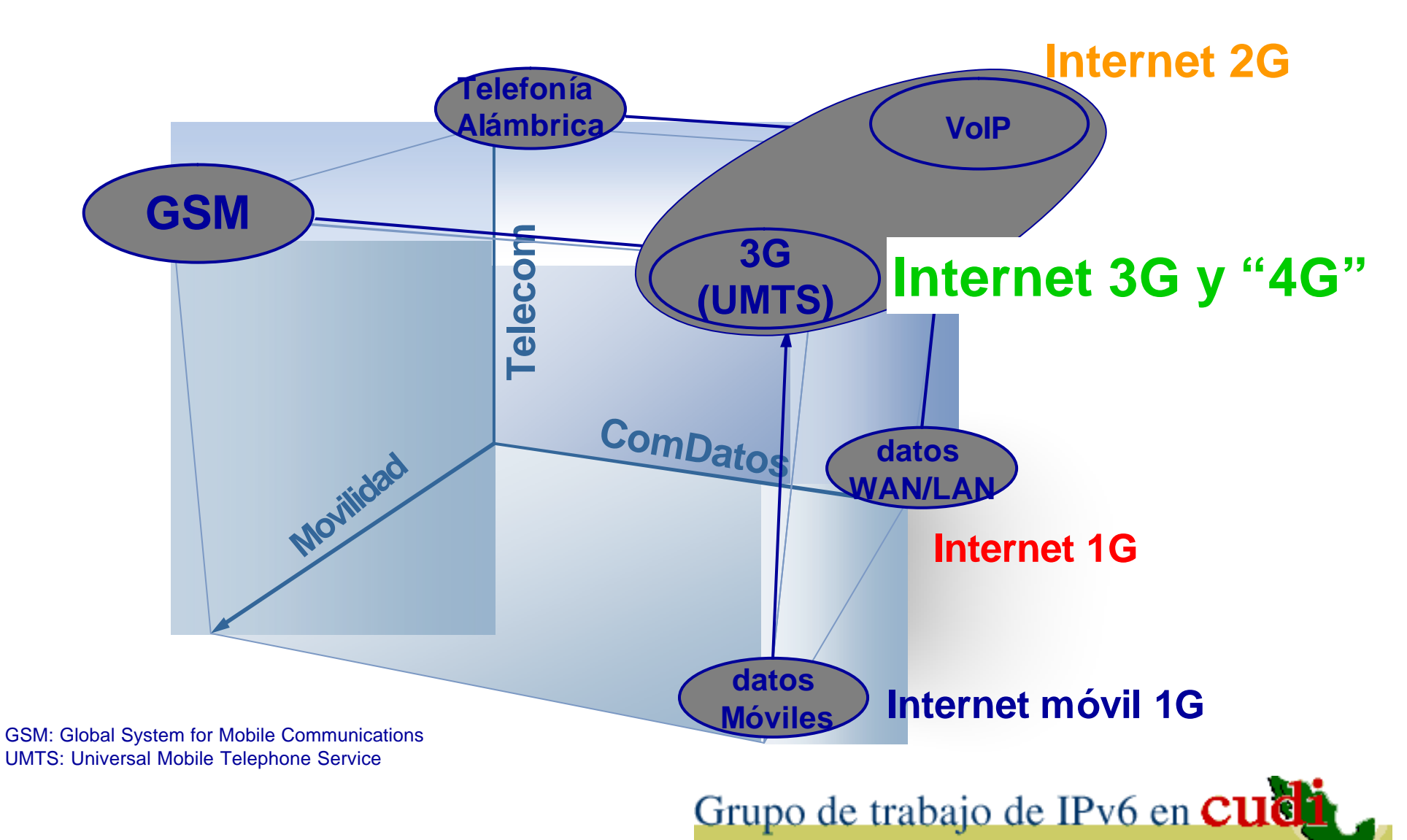

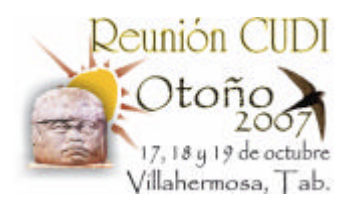

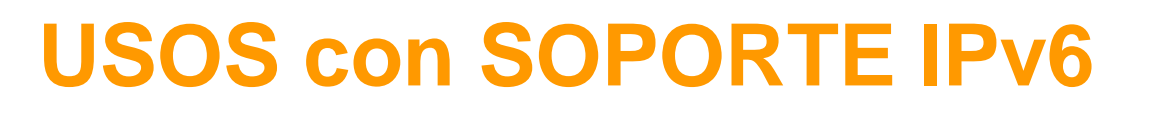

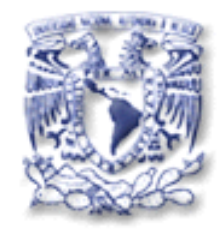

- En algunos Departamentos de Defensa (EUA, Alemania, Francia, etc.)
- Diferentes modalidades de la Computación Móvil.
- Proyectos
	- Grid Computacional.
	- P2P
	- Control remoto de dispositivos, etc.

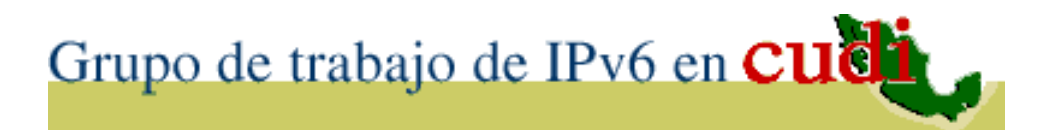

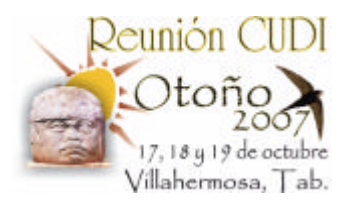

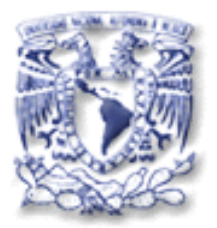

# IPv6 en Latinoamérica

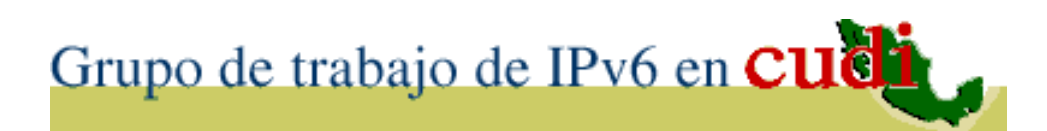

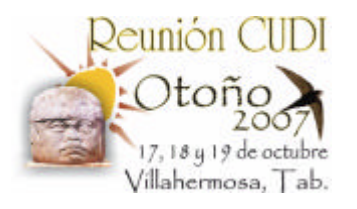

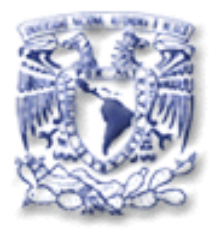

# 4. IPv6 en las NRENs (Internet2)

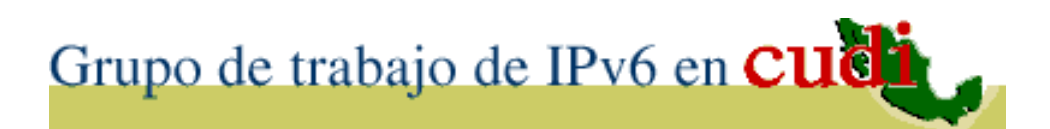

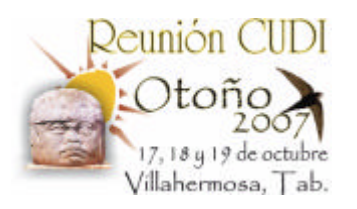

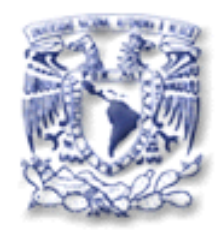

### **MITOS de IPv6**

- Miedo a lo nuevo.
- Dificultad de usar.
- Costo de Implementación.
- No se ofrecen nuevas oportunidades de negocio.

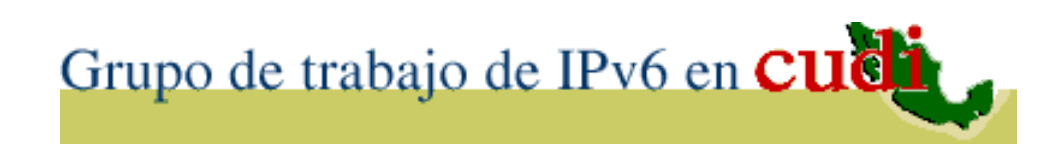

**Fuente**: Presentación IPv6 TF

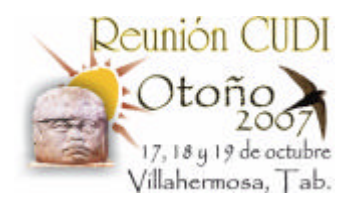

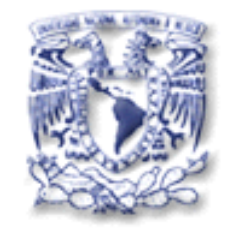

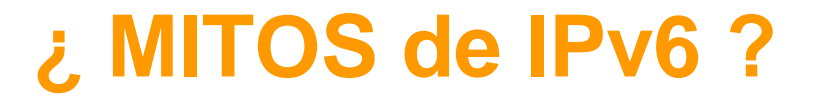

# Conexión con **IPv6 =** Conexión en **Internet2 ? No** necesariamente Son Independientes

# Conexión en **Internet2 Solo** con **IPv6 ?** También **IPv4**  (ambos nativamente, si nó por Túnel)

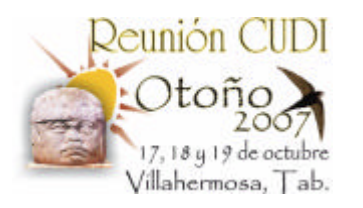

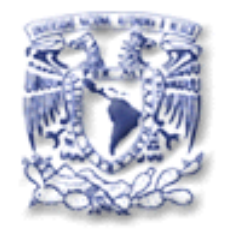

# **IPv6 EN INTERNET 2**

- Internet2 desde sus inicios ha funcionado con IPv4 sin embargo, la tendencia mundial es la transición a IPv6 desde el Backbone hasta los equipos terminales.
- En redes de Internet 2 de América ya está operando IPv6 en casi todos los Backbones como el de Canadá, EU, y en marcha el resto países de Latinoamérica.

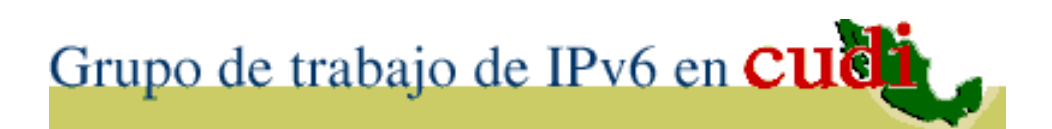

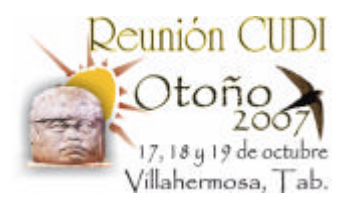

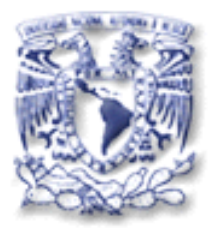

# IPv6 en RedCLARA

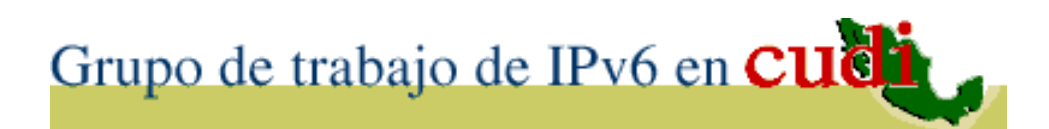

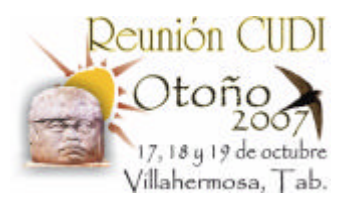

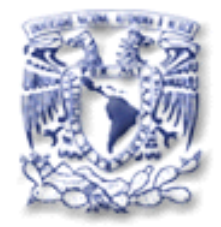

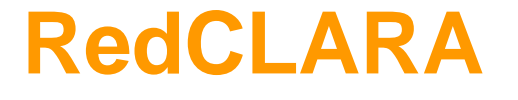

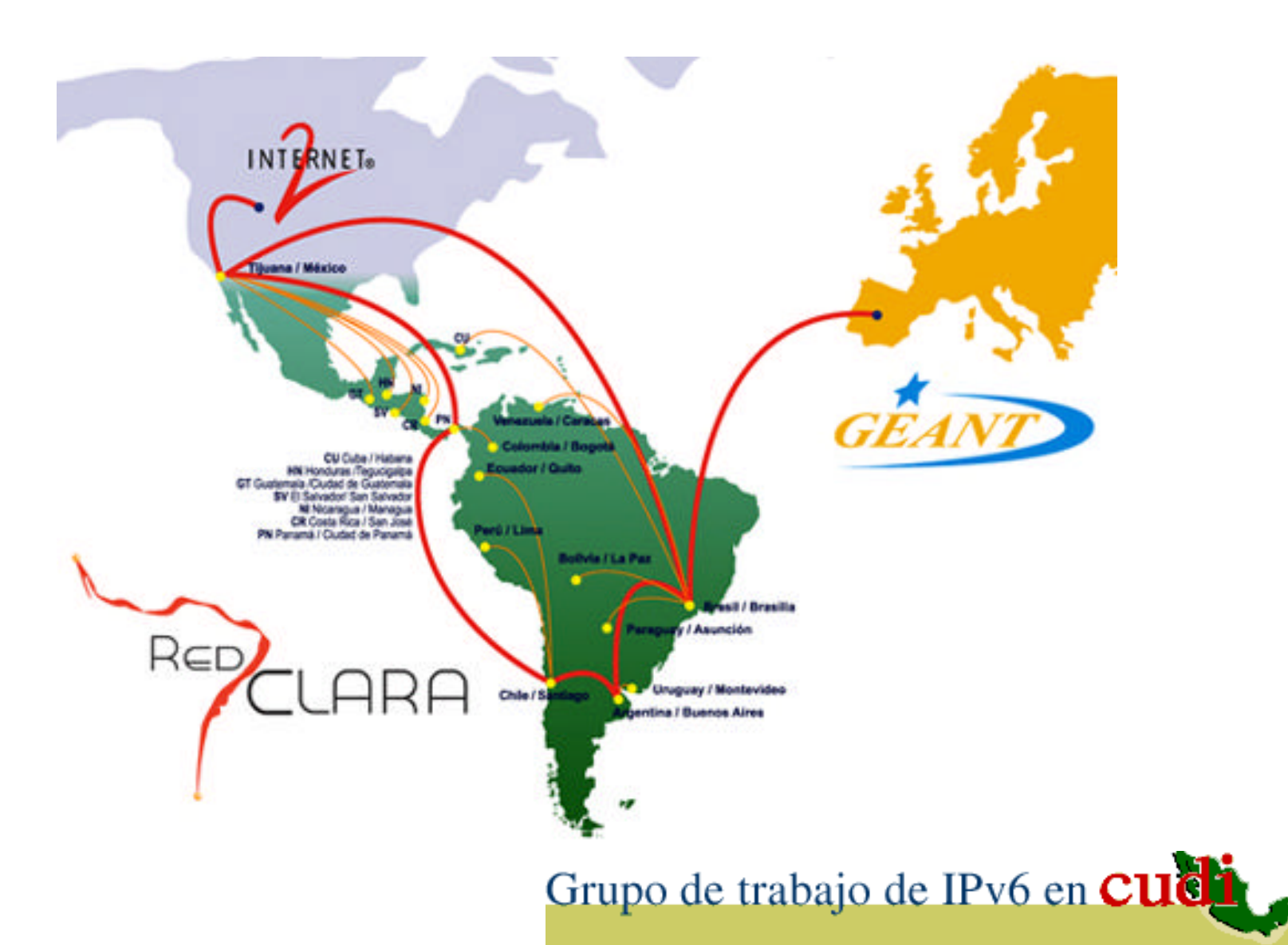

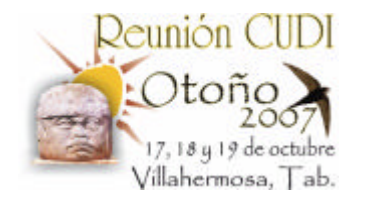

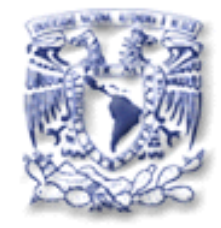

# **NRENs conectadas con IPv6**

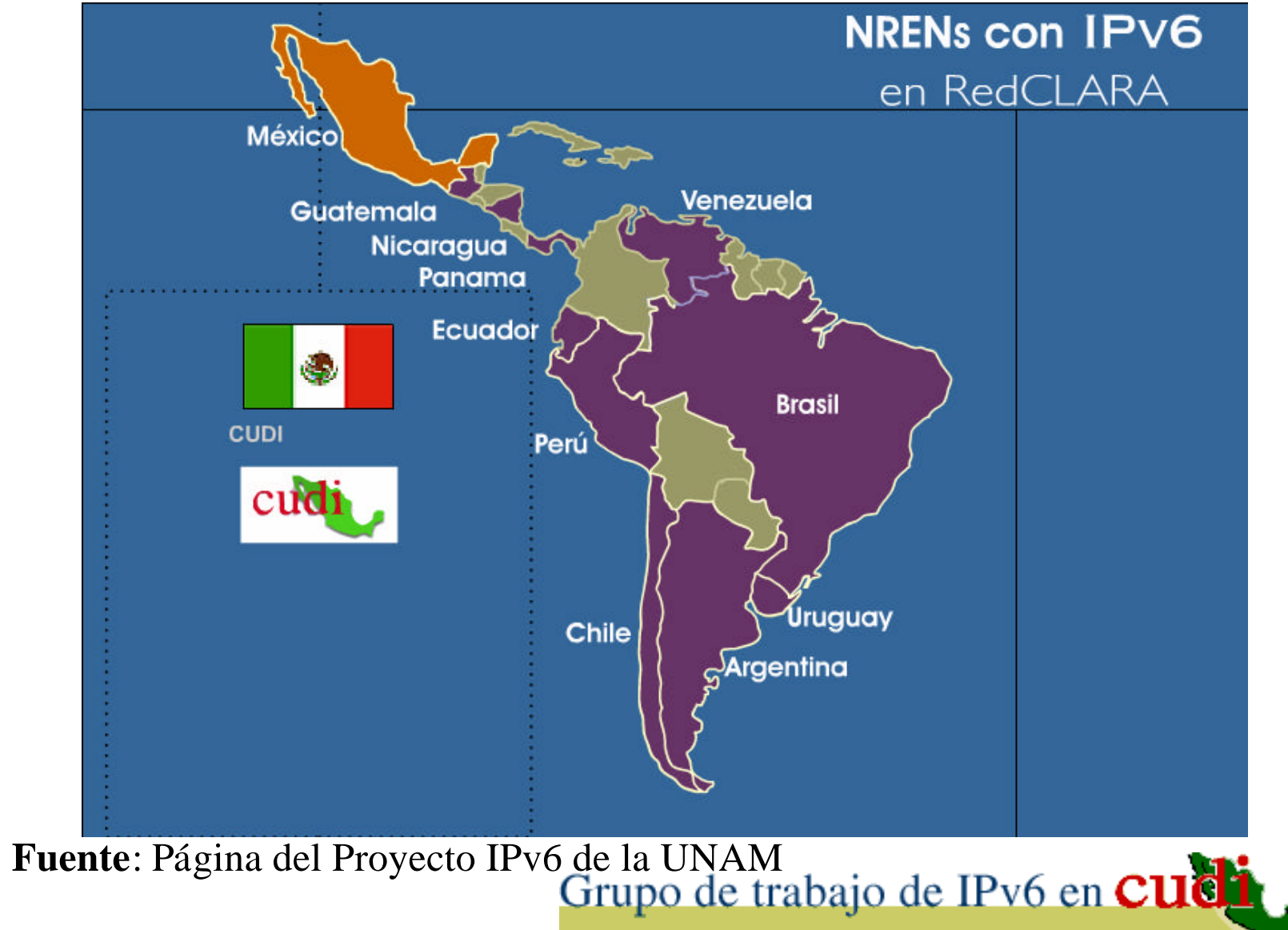

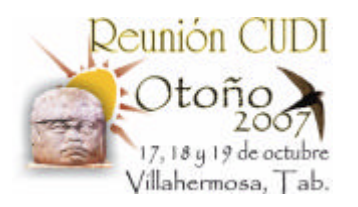

## **NRENs conectadas con IPv6 (12)**

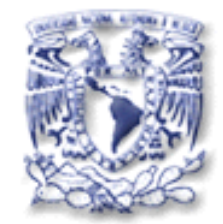

- InnovaRed (antes RETINA Argentina)
- RNP (Brasil)
- REUNA (Chile)
- CUDI (México)
- RAU (Uruguay)

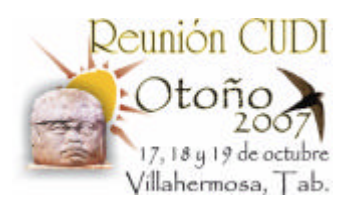

# **NRENs conectadas con IPv6 (12)**

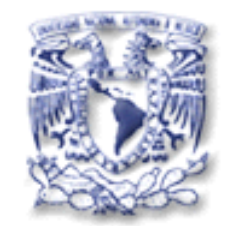

- RENIA (Nicaragua) 24 de marzo 2006
- REACCIUN (Venezuela) 26 de abril 2006
- CEDIA (Ecuador) 3 de mayo 2006
- RAGIE (Guatemala) 29 de mayo 2006
- RedCyT (Panamá) 1 de junio 2006
- RAICES (El Salvador) 28 de noviembre 06
- RAAP (Perú) 4 de Abril 2007

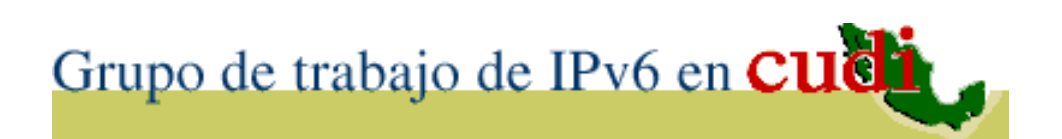

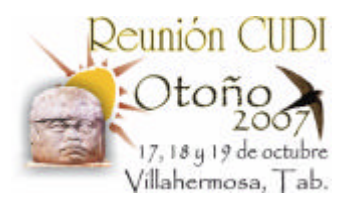

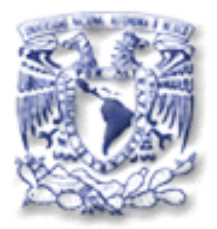

# IPv6 en RedCUDI (Internet2)

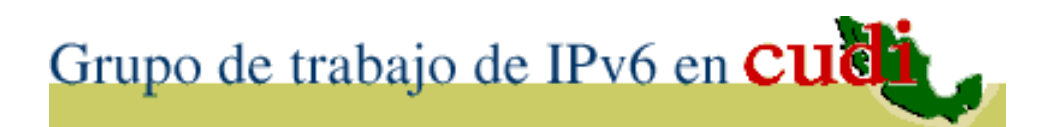

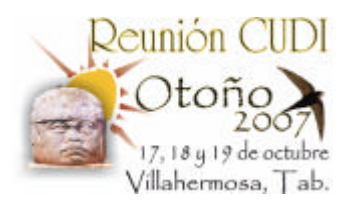

### **GRUPO DE TRABAJO DE IPv6 EN CUDI**

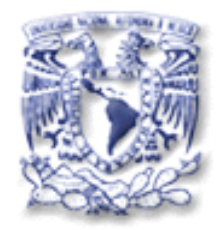

- Abril 2000, Integración del Grupo de Trabajo de IPv6 en CUDI.
- Para realizar trabajos de IPv6 en Internet2.
- CIMAT, IPN, ITESM, UACH, UAEH, UAL, UDG, ULSA, CICESE, UNAM, etc.

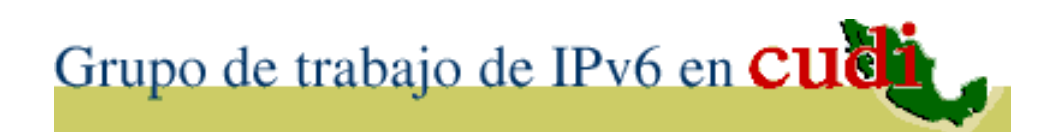

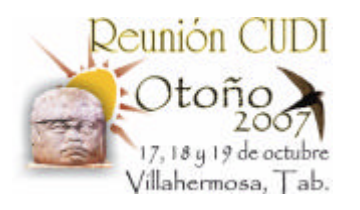

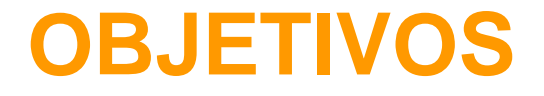

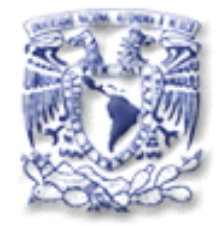

### • **Realizar trabajos de IPv6 en Internet2.**

### 1. Instalar y probar IPv6 en Internet2.

2. Utilizar y desarrollar aplicaciones IPv6.

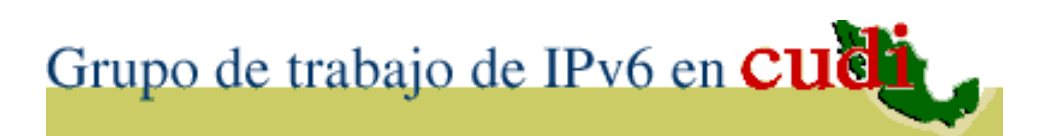

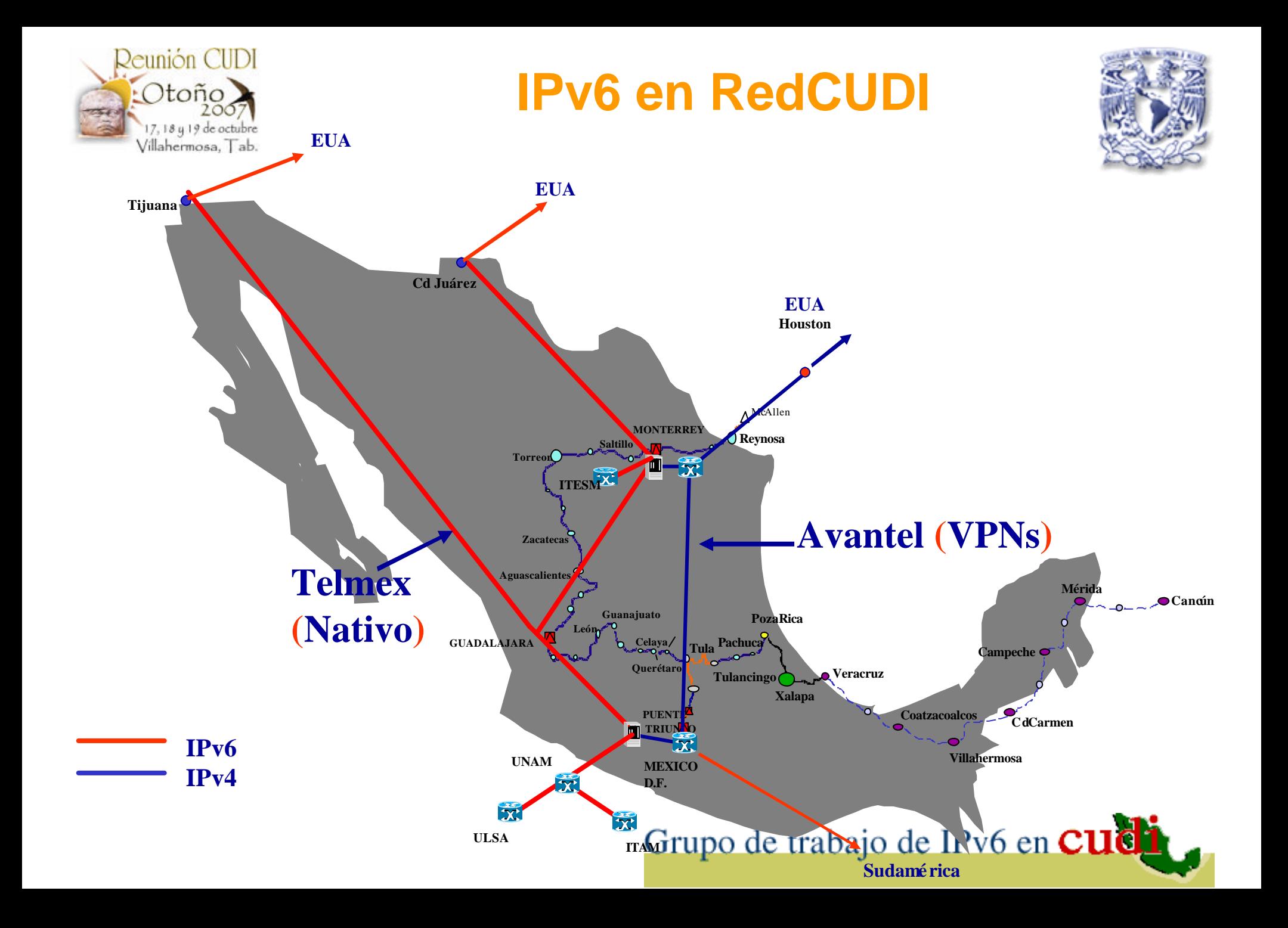

# **BACKBONE DE IPv6 ACTUAL**

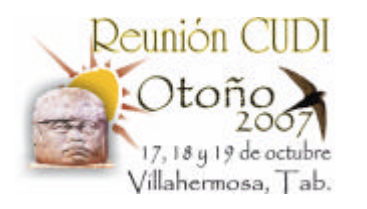

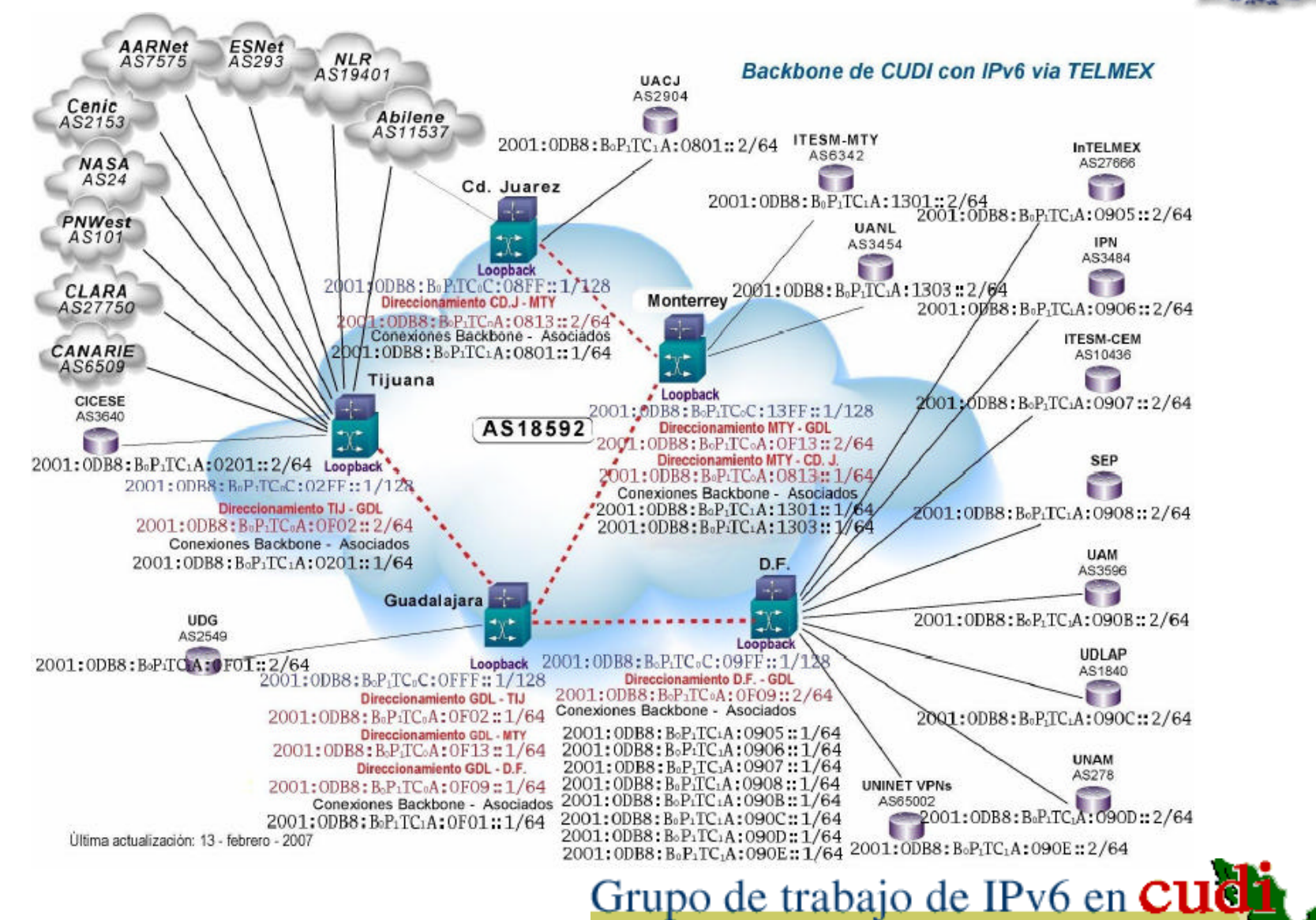

**Fuente**: Trabajo de Mark Ricardez

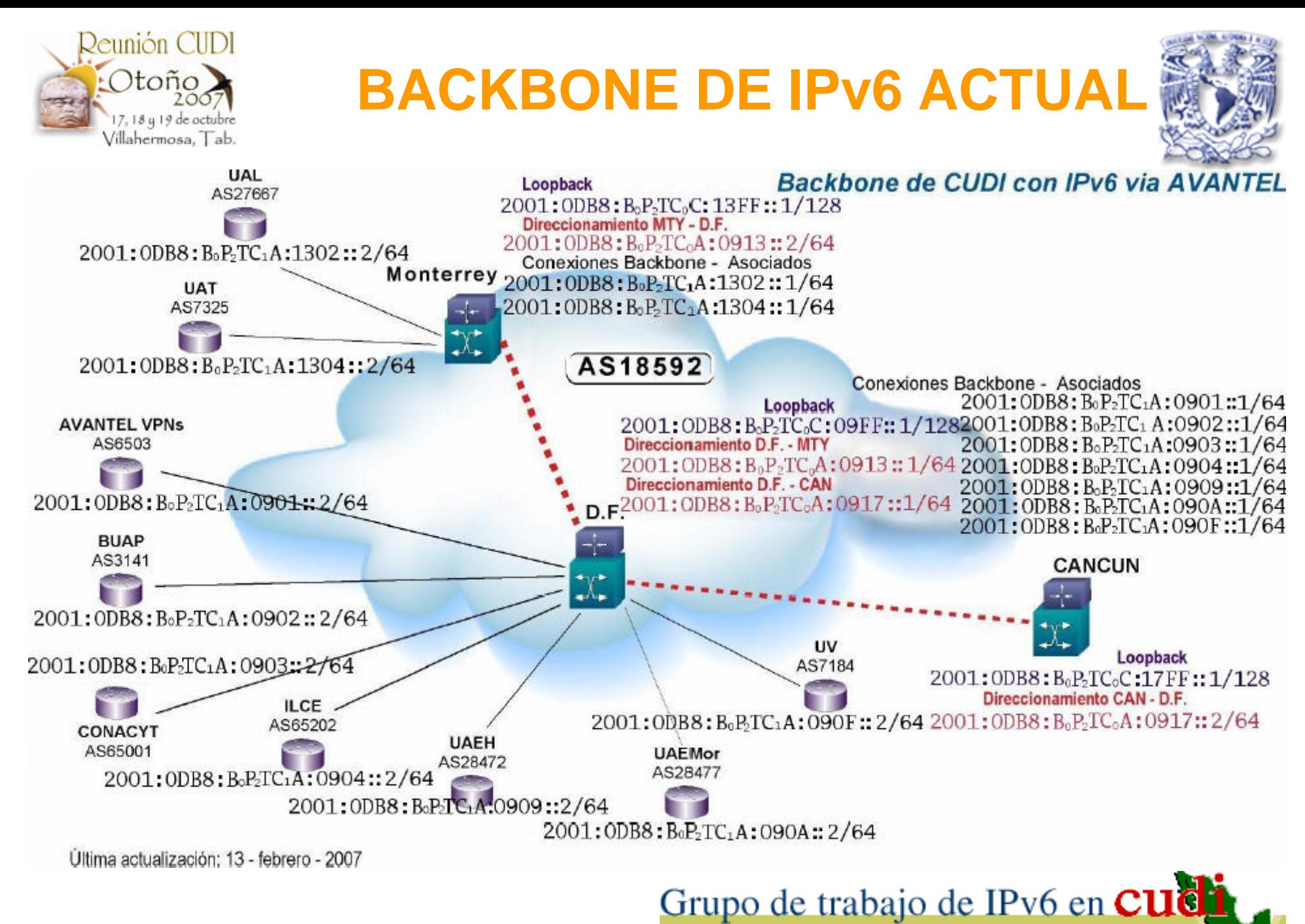

**Fuente**: Trabajo de Mark Ricardez

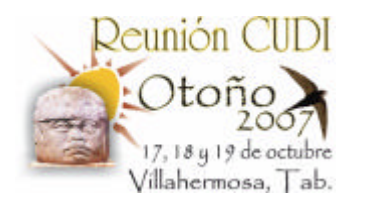

### **Miembros con IPv6 de la encuesta (2006)**

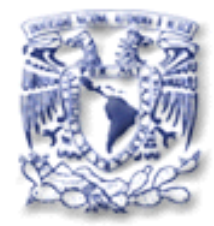

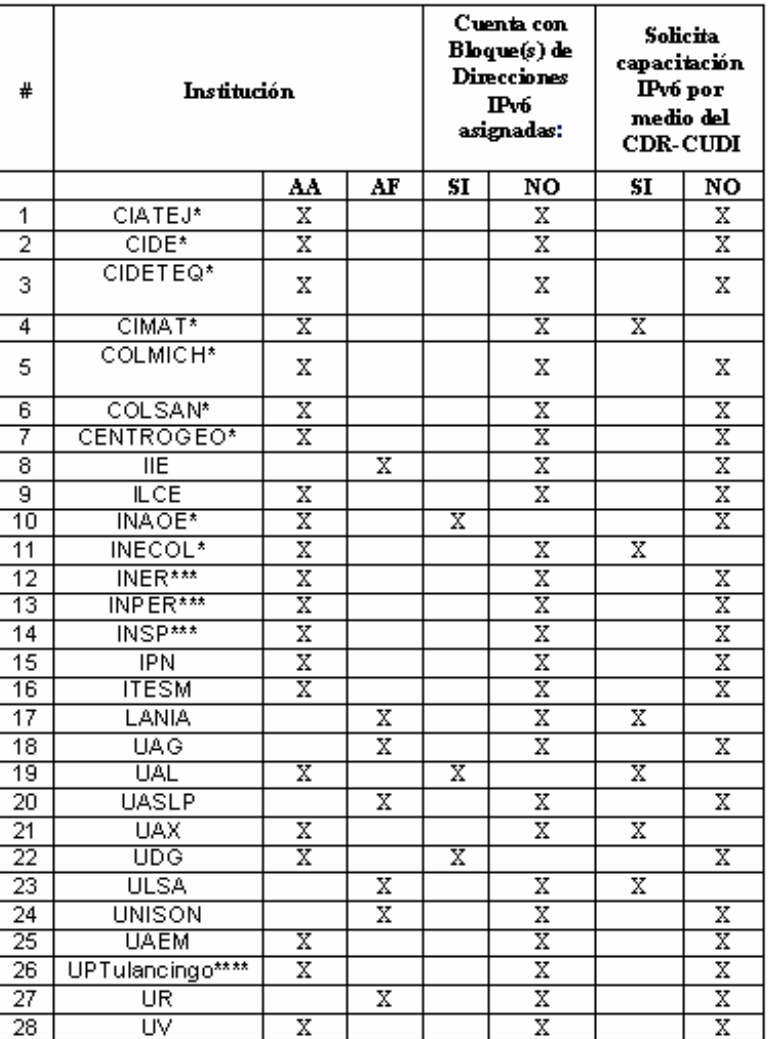

AA =Asociado Académico AF =Afiliado Académico

\*Centros Públicos de Investigación CONACYT

\*\*Dirección General de Educación Superior Tecnológica

\*\*\*Institutos Nacionales de Salud

**Fuente:** Informe IPv6 en RedCUDI- Nov2006

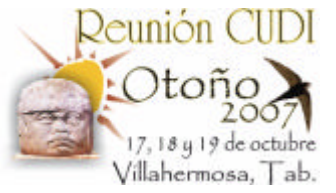

# **Miembros CUDI con bloques IPv6**

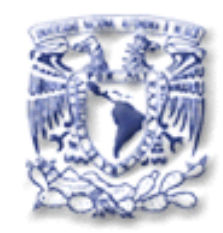

## **(pasado y presente)**

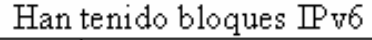

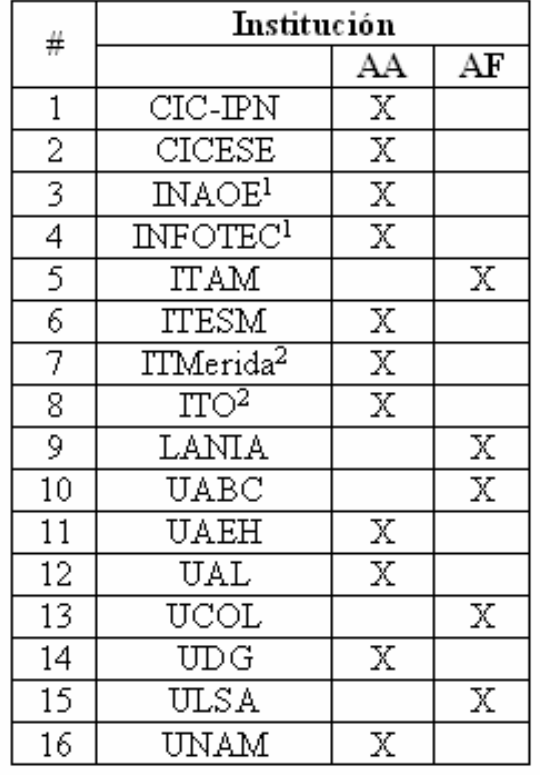

Tienen bloques IPv6

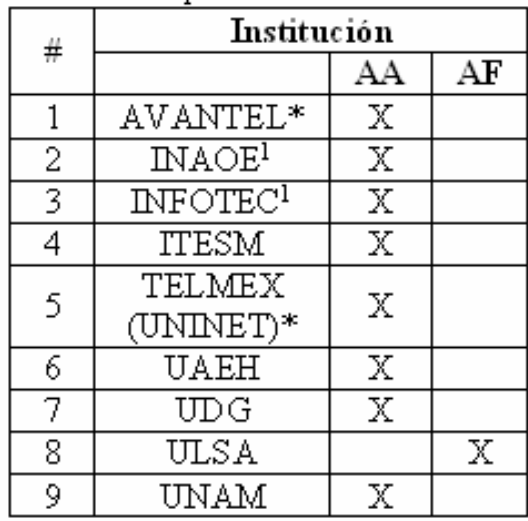

\* Asociados Institucionales

1.-Centros Públicos de Investigación CONACYT

2.-Dirección General de Educación Superior Tecnológica

3.-Institutos Nacionales de Salud

4.-Subsistemas de Universidades Politécnicas Grupo de trabajo de IPv6 en Cudi

**Fuente**: Informe IPv6 en RedCUDI- Nov2006

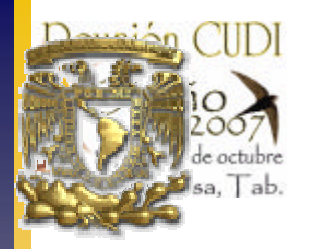

## **PROYECTOS**

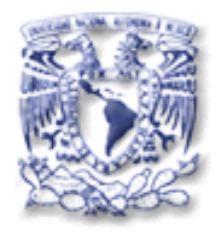

- Desarrollo y programación de aplicaciones para IPv6
- VoIPv6
- Control Remoto de Telescopios
- GRIDS Computacionales GRAMA (GRid Académica MexicanA)

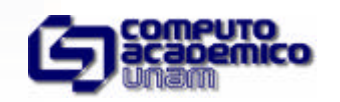

• Realidad Virtual Compartida (Iniciando)<br>Grupo de trabajo de IPv6 en cudi

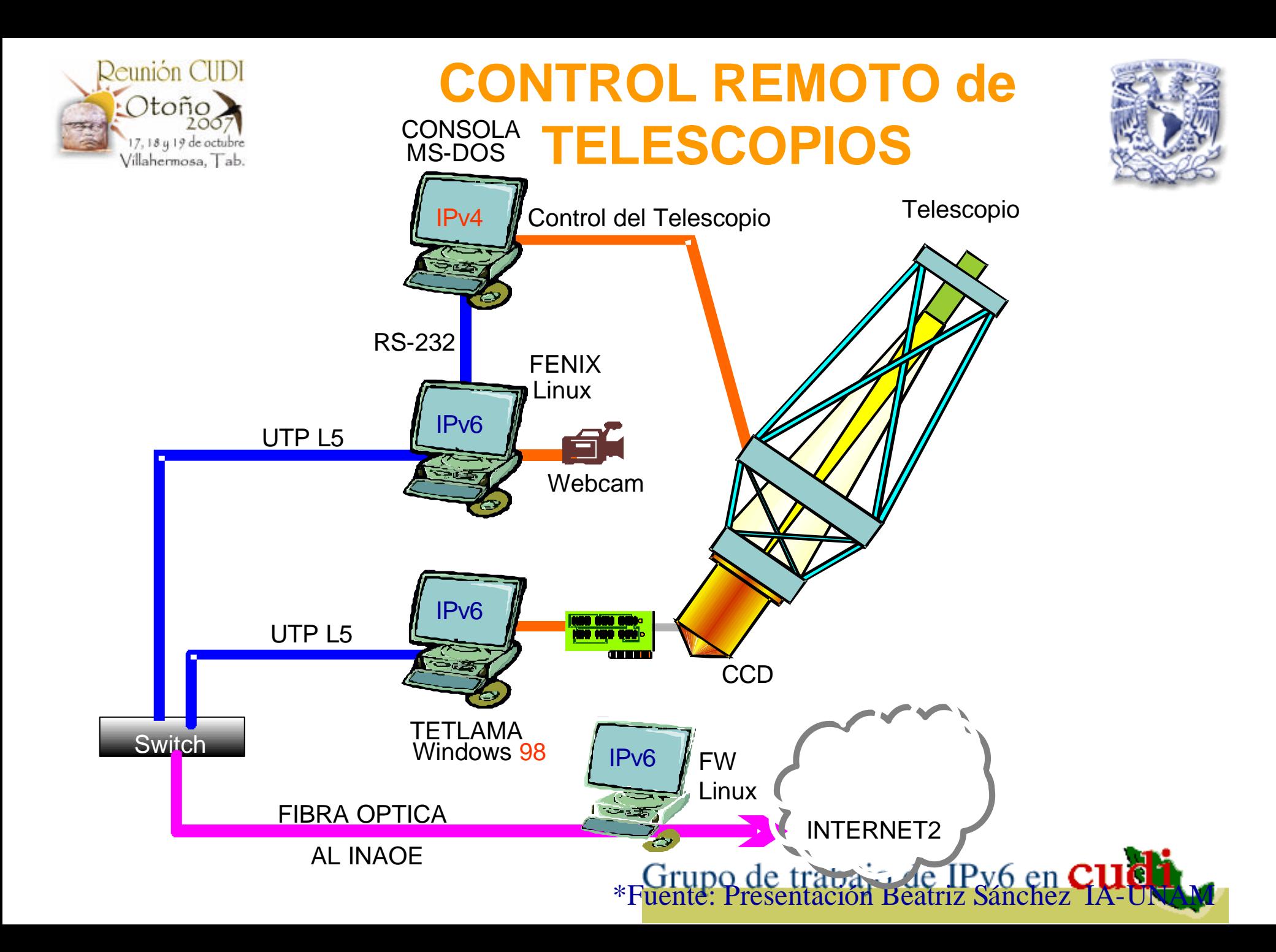

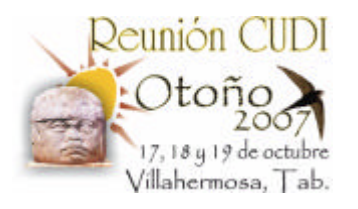

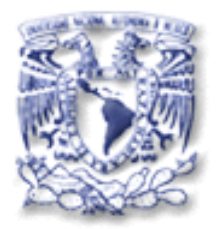

# 5. Demostraciones Globales

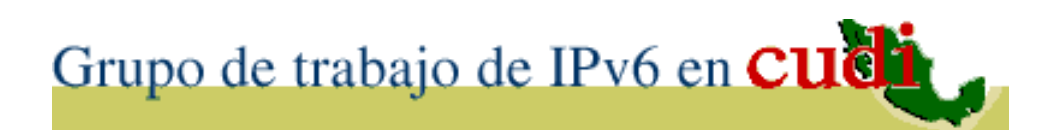

# **Multicast con IPv6 (M6Bone)**

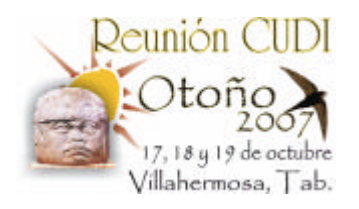

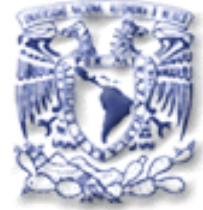

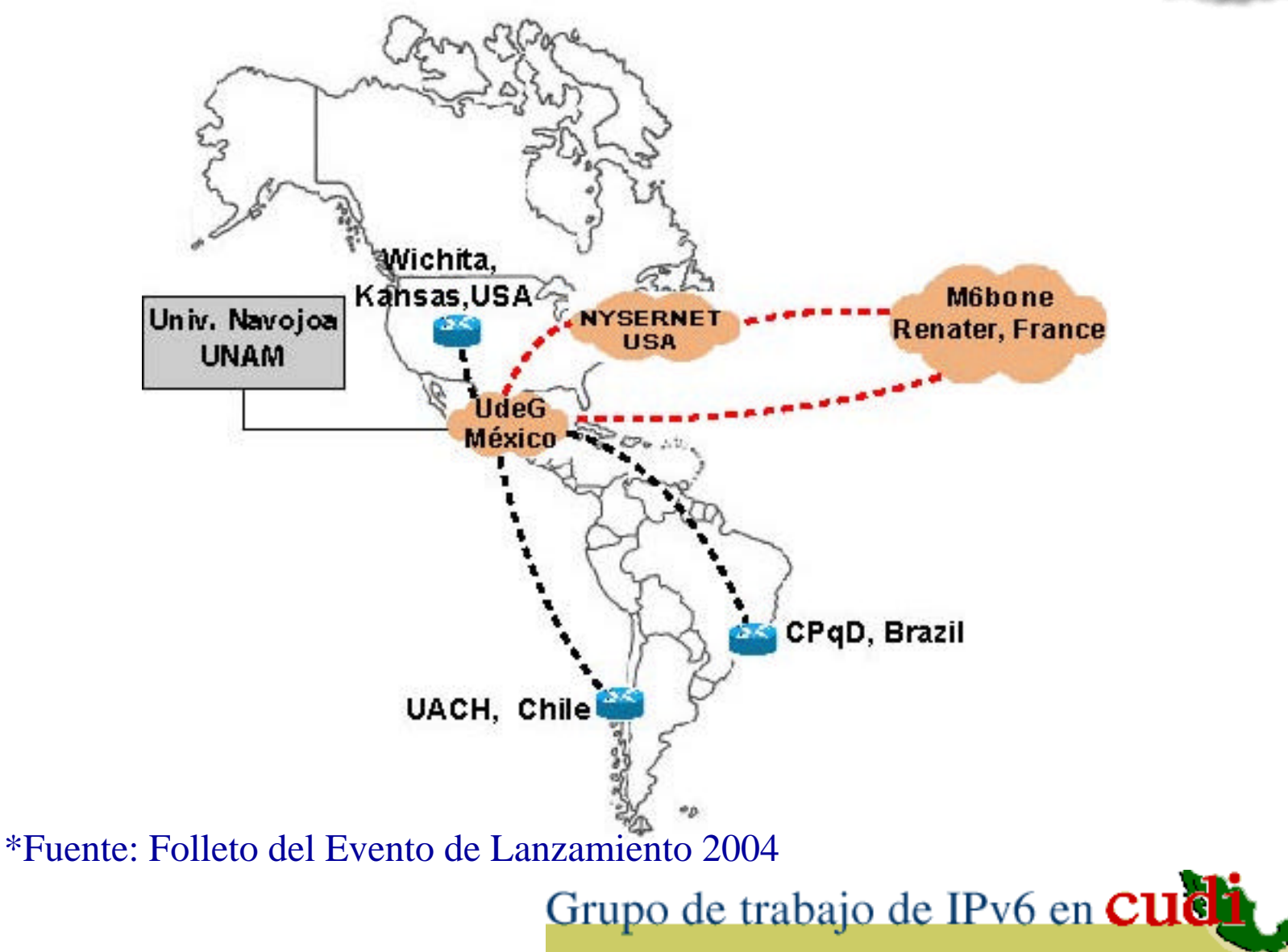

# **Aplicaciones de Usuario Final**

Reunión CUDI

Otoño

17, 18 y 19 de octubre Villahermosa, Tab.

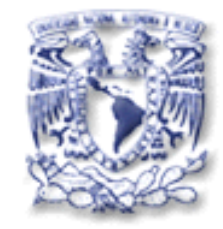

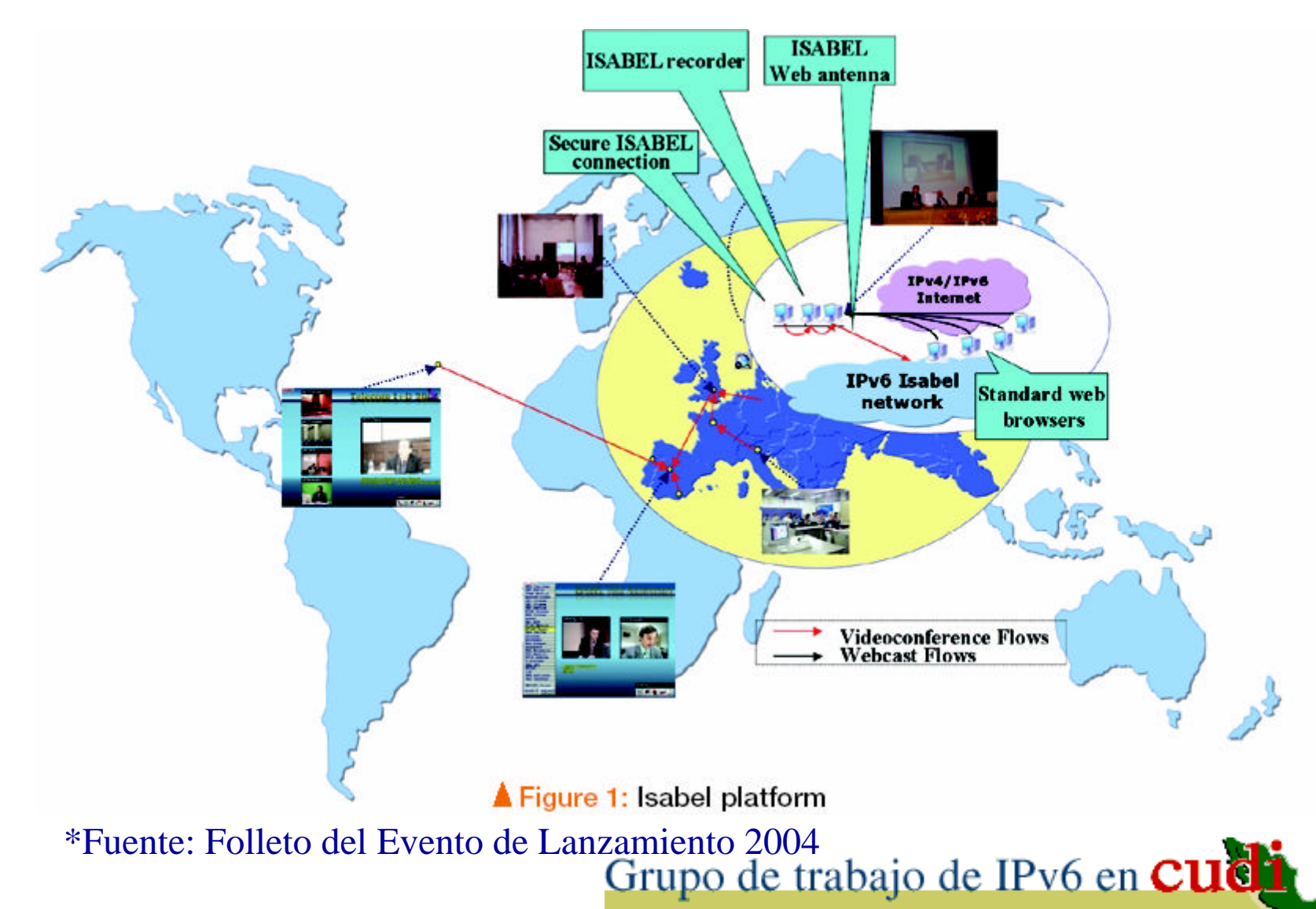

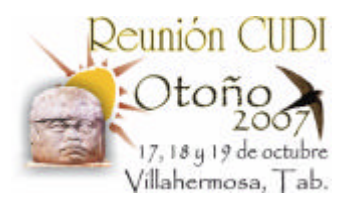

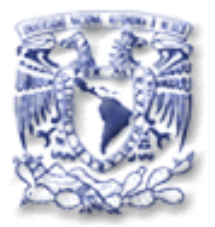

# 5. Referencias

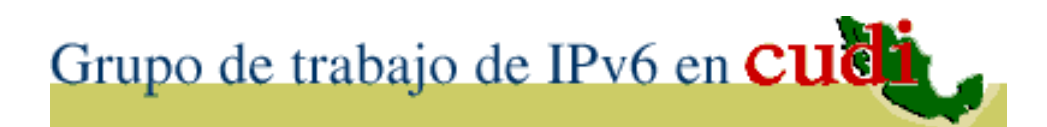

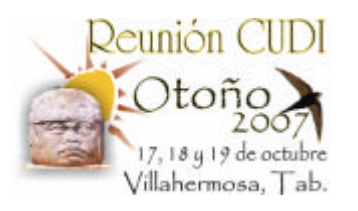

## **PAGINAS WEB**

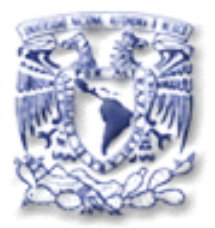

- http://www.6bone.net
- http://www.lacnic.net
- http://www.redclara.net
- http://www.cudi.edu.mx
- http://www.ipv6.unam.mx
- http://www.ipv6forum.com
- http://www.ipv6forum.com.mx

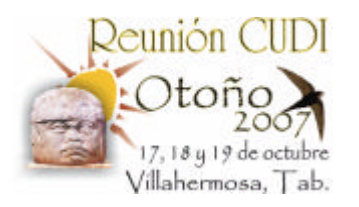

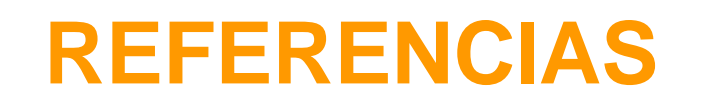

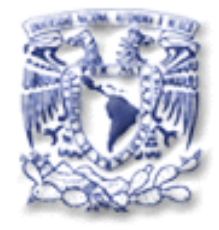

- Página del Grupo de Trabajo de IPv6 en CUDI: **www.ipv6.unam.mx/Internet2/**
- "Informe del Estado IPv6 en la RedCUDI" Videoconferencia Reunión CDR Noviembre 2006.

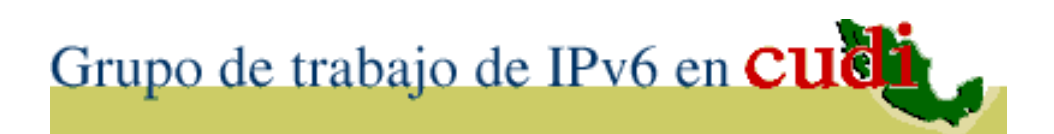

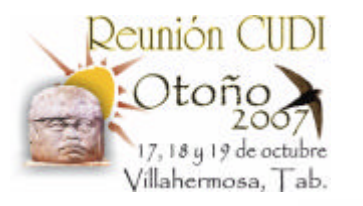

### **www.ipv6.unam.mx**

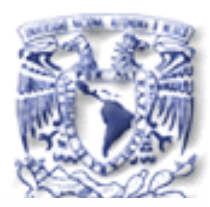

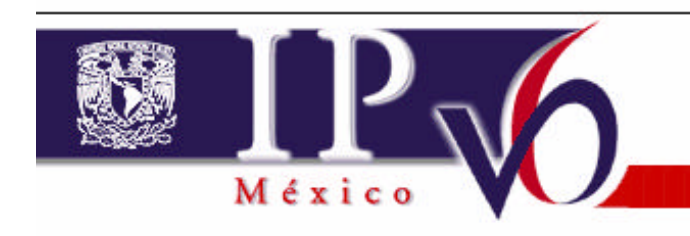

#### **English version**

Esta página prede ser uls ralizada con IPu4 y con IPu6

El Internet Enginnering Task Force, IETF, creó el proyecto IPng: Internet Protocol the Next Generation, también llamado IPv6.

Esta nueva versión del Internet Protocol sustituirá progresivamente a IPv4, ya que brinda mejores características, entre las que destacan: espacio de direcciones practicamente infinito, posibilidad de autoconfiguración de computadoras y ruteadores, soporte para seguridad, computación movil, calidad de servicio, transporte de tráfico multimedia en tiempo real y aplicaciones anycast y multicast, posibilidad de transición gradual de IPv4 a IPv6, etc.

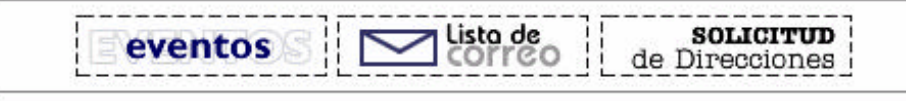

#### Entra en etapa de producción IPv6 en la red Internet2 de México

México, 18 Diciembre 2001

**NOTICIAS** 

El Proyecto IPv6 de la UNAM e ISOC México inician colaboración sobre IPv6 México, 17 Septiembre 2001

Ha sido creado el capítulo México del IPv6 Forum México, 28 Septiembre de 2000

Se le asigna a la UNAM un bloque de direcciones IPv6 para servicios de producción México, 28 Octubre 2000

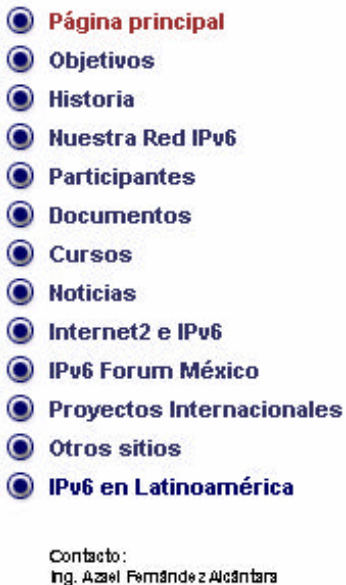

hg. Gregorio Lemus Rata

#### E-mail: rtaff.ipv@gpv6.unam.mit

Tel L: (+52) - 55-56 22 33 57  $(+52)-55-56223526$ 

Oltima actuali zación: Mar 20 de 2002

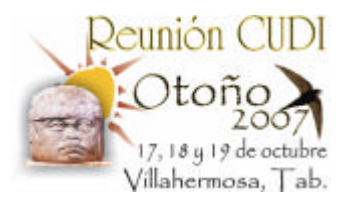

### **www.ipv6forum.com.mx**

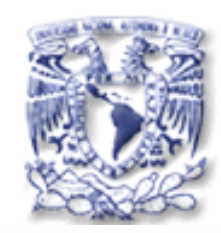

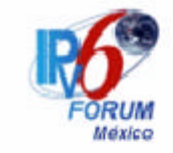

#### El Nuevo Internet: Internet para Todos Calidad, Movilidad y Seguridad

Bienvenido al Capítulo Mexicano del Foro IPv6

**GLOBA** 

Eventos Próximos y pasados Presentacioness y Documentos Jueves 14 de Abril del 2005

Inicio Acerca de IPv6 Grupo de **Trabajo Noticias Eventos Documentos** Suscripción **Otros Sitios Solo Miembros** 

#### Cumbre Mundial de IPv6 2005 en España

**Eventos** 

Grupo de Trabajo de IPv6 para América Latina y el Caribe

#### **Noticias IPv6**

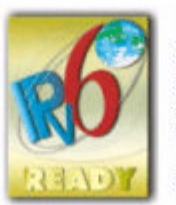

Ha dado inicio la Fase II del programa oficial "IPv6 Ready" del Foro IPv6.

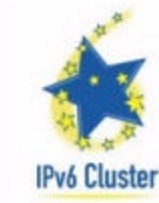

En el "IPv6 Cluster" Europeo se encuentran las últimas noticias de IPv6.

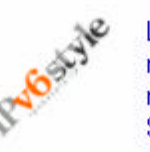

Leer las últimas noticias desde la revista japonesa Style.

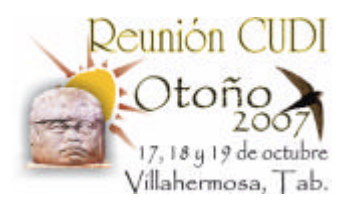

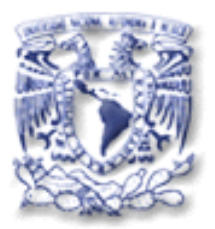

# **G R A C I A S a Mark Ricardez Zárate**

### **azael@ipv6.unam.mx**

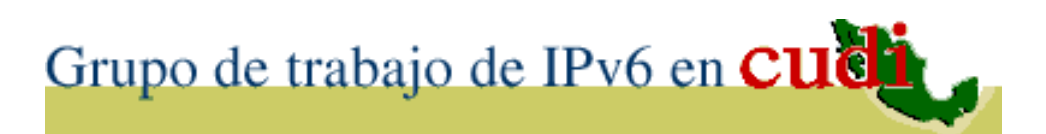